# **Modul PELATIHAN "GUIDE" MATLAB UNTUK PEMBUATAN ANTARMUKA PEMBELAJARAN PERSAMAAN MATEMATIKA DAN GRAFIKNYA**

# **PENGENALAN PROGRAM MATLAB MENGGUNAKAN OPERASI‐OPERASI MATRIKS**

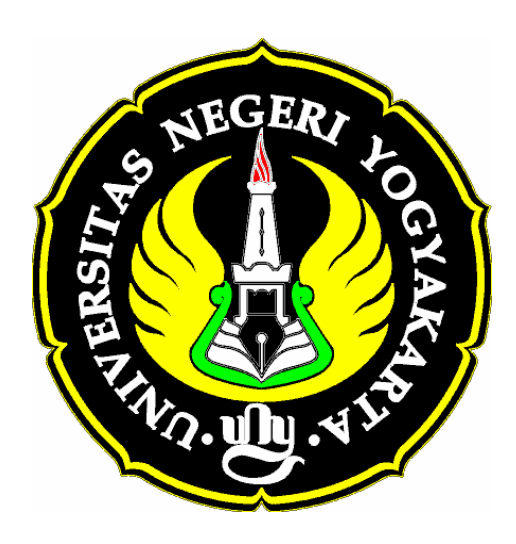

# **Oleh :**

**Nur Hadi Waryanto, S.Si**

**Laboratorium Komputer Jurusan Pendidikan Matematika Fakultas Matematika dan Ilmu Pengetahuan Alam Universitas Negeri Yogyakarta 2007**

### **MATRIKS**

#### **A. Mendefinisikan Matriks**

Matriks adalah kelompok bilangan yang disusun dalam suatu jajaran berbentuk persegi atau persegi panjang yang terdiri atas baris-baris atau kolom-kolom. Misalkan matriks A terdiri atas m baris dan n kolom, maka matriks A dikatakan berordo *m*× *n* yang ditulis *Am*<sup>×</sup>*<sup>n</sup>* . Banyaknya elemen matriks A adalah ( *m*× *n* ) buah dengan elemen-elemen matriks dilambangkan  $a_{ij}$  untuk  $i = 1...m$  dan  $j = 1...n$ . Bentuk umum matriks A adalah

$$
A = \begin{pmatrix} a_{11} & a_{12} & a_{13} & \dots & a_{1n} \\ a_{21} & a_{22} & a_{23} & \dots & a_{2n} \\ a_{31} & a_{32} & a_{33} & \dots & a_{3n} \\ \dots & \dots & \dots & \dots & \dots \\ a_{m1} & a_{m2} & \dots & \dots & a_{mn} \end{pmatrix}
$$

Sebuah matriks dalam Matlab didefinisikan dengan beberapa cara, yaitu :

1. Menuliskan semua elemen matriks dalam satu baris dengan dipisahkan tanda titik koma (;)

>> A=[1 2 4;2 4 5;2 1 2]  
A =  

$$
\begin{array}{cccc}\n1 & 2 & 4 \\
2 & 4 & 5 \\
2 & 1 & 2\n\end{array}
$$

2. Menuliskan semua elemen matriks per barisnya

```
>> A=[1 2 42 4 5 
      2 1 2] 
A = 1 2 4 
   2 4 5 
   2 1 2
```
3. Menuliskan/mendefinisikan terlebih dahulu elemen matriks per baris matriks

>> al=[1 2 4]  
al =  

$$
1 \quad 2 \quad 4
$$

>> a2=[2 4 5] a2 = 2 4 5 >> a3=[2 1 2] a3 = 2 1 2 >> A=[a1;a2;a3] A = 1 2 4 2 4 5 2 1 2

# **Latihan**

Definisikan matriks dibawah ini dalam Matlab

1. 
$$
A = \begin{pmatrix} 2 & -3 \ 0 & 2 \end{pmatrix}
$$
  
\n2.  $B = \begin{pmatrix} 0 & 0 & -4 \ -4 & -5 & 4 \end{pmatrix}$   
\n3.  $C = \begin{pmatrix} 2 & 9 \ 0 & -8 \ -8 & -9 \end{pmatrix}$   
\n4.  $D = \begin{pmatrix} 0 & 0 & 0 & -9 \ 5 & 5 & 0 & 0 & -9 \ 7 & 0 & 0 & 0 & 0 \ 0 & 0 & 1 & 0 & 0 \ 0 & 0 & 0 & 1 & 0 \end{pmatrix}$ 

# **B. Merujuk Elemen Matriks**

Misalkan terdapat matriks  $\overline{\phantom{a}}$  $\overline{\phantom{a}}$  $\overline{\phantom{a}}$ ⎠ ⎞  $\overline{\phantom{a}}$  $\lfloor$  $\overline{a}$ ⎝  $\sqrt{}$ − − =  $0 \t 8 \t -7$ 8 9 0 2 0  $-9$  $A = | 8 9 0 |$ 

# **1. Merujuk elemen matriks dalam baris tertentu**

• Elemen baris pertama

 $>> A(1, :)$  $ans =$ 2 0 -9

• Elemen baris kedua

$$
\gg A(2, :)
$$

 $ans =$ 8 9 0

• Elemen baris ke-n

 $>> A(n,:)$ 

# **2. Merujuk elemen matriks dalam kolom tertentu**

• Elemen kolom pertama

 $>> A(:,1)$  $ans =$  2 8  $\Omega$ • Elemen kolom kedua

```
>> A(:,2)ans = 0 
    9 
    8
```
• Elemen kolom ke-n

 $>> A(:,n)$ 

### **3. Merujuk elemen baris ke-m dan kolom ke-n**

• Elemen baris ke-2 kolm ke-3

 $>> A(2,3)$  $ans =$ 0

• Elemen baris ke-3 kolom ke-2

 $>> A(3,2)$  $ans =$ 8

• Elemen baris ke-m kolom ke-n

 $>> A(m,n)$ 

### **4. Merujuk elemen baris ke-m kolom tertentu**

• Elemen baris ke-2 kolom 2 sampai 3

 $>> A(2,2:3)$  $ans =$ 9 0

#### **5. Merujuk elemen baris tertentu kolom ke-n**

• Elemen baris ke-2 sampai 3 kolom ke-3

>> A(2:3,3) ans = 0 -7

### **Latihan**

\n Misalkan diketahui matrix\n 
$$
A = \begin{pmatrix}\n 2 & -8 & 9 \\
 3 & 6 & 10 \\
 -9 & -8 & 9\n \end{pmatrix},\n \quad\n B = \begin{pmatrix}\n 22 & 9 & 8 & 7 \\
 0 & 8 & 0 & 8 \\
 9 & 0 & 0 & 8 \\
 -8 & 9 & -6 & -9\n \end{pmatrix},
$$
\n

$$
C = \begin{pmatrix} 3 & 9 & 88 & 9 & -9 & 1 \\ -2 & -8 & 0 & 0 & 0 & 9 \end{pmatrix}
$$

Tentukanlah :

- 1. Elemen-elemen baris ke-2 matriks A
- 2. Elemen-elemen baris ke-3 matriks B
- 3. Elemen-elemen kolom ke-5 matriks C
- 4. Elemen-elemen baris ke-3 sampai ke-4 kolom ke-4 matriks B
- 5. Elemen-elemen kolom ke-3 sampai ke-4 baris ke-2 matriks C
- 6. Elemen baris ke-2 kolom ke-3 matriks A, matriks B, matriks C

### **C. Ukuran Matriks**

Misalkan matriks  $\overline{a}$  $\overline{\phantom{a}}$  $\overline{\phantom{a}}$ ⎠ ⎞  $\overline{ }$  $\mathsf I$  $\mathsf I$ ⎝  $\big($ −  $-3$   $-1$   $-$ − =  $0 \t3 \t-3 \t4 \t9$  $3 - 3 - 1 - 1$  $2 \t3 \t-4 \t0 \t0$ *A*

• Menentukan ukuran baris dan kolom matriks A

>> A=[2 3 -4 0 0;3 -3 -1 -1 1;0 3 -3 4 9] A = 2 3 -4 0 0 3 -3 -1 -1 1 0 3 -3 4 9 >> S=size(A) S = 3 5

 $\gg$  [m,n]=size(A)  $m =$  3  $n =$  5 *(m = baris dan n = kolom)* 

• Banyaknya baris suatu matriks

```
\gg m=size(A,1)
m = 3
```
• Banyaknya kolom suatu matriks

```
\gg n=size(A,2)
n = 5
```
### **Latihan**

Tentukanlah banyaknya baris dan kolom dari mariks-matriks berikut ini

$$
A = \begin{pmatrix} 1 & 2 & 6 \end{pmatrix} \qquad B = \begin{pmatrix} 1 & 2 \\ 3 & -3 \\ 4 & 5 \end{pmatrix} \qquad C = \begin{pmatrix} -3 \\ 5 \\ 7 \end{pmatrix} \qquad D = \begin{pmatrix} 2 & 4 & 1 \\ 3 & -5 & 0 \end{pmatrix}
$$

### **D. Menghasilkan vector dan matriks beraturan**

 $>> A=1:6$  $A =$ 1 2 3 4 5 6

*Matriks A adalah matriks baris dengan interval elemennya 1…6 dengan beda 1* 

 $>> A=1:2:10$  $A =$ 1 3 5 7 9

*Matriks A adalah matriks baris dengan interval elemennya 1…10 dengan beda 2* 

 $>> A=5:-1:2$  $A =$ 5 4 3 2

*Matriks A adalah matriks baris dengan interval elemennya 5…2 dengan beda -1* 

 $\gg$  A=[1:3;2:2:6;3:5]  $A =$  1 2 3 2 4 6 3 4 5

*Matriks A adalah matriks berordo 3x3 dengan elemen baris 1 intervalnya 1…3 dengan beda 1, baris ke-2 interval elemennya 2..6 dengan beda 2, dan baris ke -3 interval elemnnya 3..5 dengan beda 1* 

### **E. Matriks Khusus**

### **1. Matriks Identitas**

Matriks Identitas adalah suatu matriks diagonal berordo n dengan elemenelemen pada diagonal utama bernilai 1

```
\gg I=eye(2)
I = 1 0 
   0 1 
\gg I=eye(3)
I = 1 0 0 
   0 1 0 
   0 0 1 
\gg I=eye(4)
I = 1 0 0 0 
   0 1 0 0 
   0 0 1 0 
   0 0 0 1 
>> I=eye(2,4)
I = 1 0 0 0 
   0 1 0 0 
>> I=eye(3,4)
{\bf I} = 1 0 0 0 
   0 1 0 0 
   0 0 1 0
```
### **2. Matriks Ones**

Matriks ones adalah suatu matriks berordo *m* × *n* yang setiap elemennya bernilai satu

```
\gg A=ones(1,1)
A = 1 
\gg A=ones(3,1)
A = 1 
     1 
     1 
\gg A=ones(1,3)
A =1\quad 1\quad 1\gg A=ones(4,3)
A =<br>\frac{1}{1} 1 1 1 
     1 1 1 
     1 1 1 
     1 1 1 
\gg A=ones(3,4)
A =\begin{array}{cccccc} 1 & 1 & 1 & 1 \\ 1 & 1 & 1 & 1 \end{array} 1 1 1 1 
     1 1 1 1
```
### **3. Matriks Zeros**

Matriks Zeros adalah suatu matriks berordo  $m \times n$  yang setiap elemennya bernilai nol

>> A=zeros(1,1) A = 0 >> A=zeros(2,1) A = 0 0 >> A=zeros(1,2) A = 0 0

 $\gg$  A=zeros(2,2)  $A =$  0 0 0 0  $\gg$  A=zeros(2,3)  $A =$  0 0 0 0 0 0

### **4. Matriks Hilbert**

Matriks Hilbert adalah suatu matriks berordo *m* × *n* , yang nilai setiap elemennya

mempunyai aturan  $A(i, j) = \frac{1}{i} (i + j - 1)$  $\gg$  A=hilb(1)  $A =$  1  $\gg$  A=hilb(2)  $A =$ <br>1  $\frac{1/2}{1/3}$  $1/2$  $\gg$  A=hilb(3)  $A =$  1 1/2 1/3 1/2 1/3 1/4 1/3 1/4 1/5

### **5. Matriks Pascal**

Matriks Pascal adalah suatu matriks berordo  $m \times n$ , yang nilai setiap elemennya mengikuti aturan teorema segitiga pascal

>> A=pascal(4)  $A =$  1 1 1 1 1 2 3 4 1 3 6 10 1 4 10 20

### • **Matriks Magic**

Matriks magic adalah suatu matriks berordo  $m \times n$ , yang nilai setiap elemennya mengikuti aturan kaidah bujursangkar ajaib

 $\gg$  A=magic(2)  $A =$  $\begin{array}{ccc} 1 & & 3 \\ 4 & & 2 \end{array}$  $\overline{4}$  $\gg$  A=magic(3)  $A =$  8 1 6 3 5 7 4 9 2  $\gg$  A=magic(4)  $A =$  16 2 3 13 5 11 10 8 9 7 6 12 4 14 15 1

### **6. Matriks Diagonal**

Matriks diagonal adalah suatu matriks persegi berordo n dengan elemen-elemen marriks yang berada di bawah dan di atas diagonal utama semuanya bernilai nol

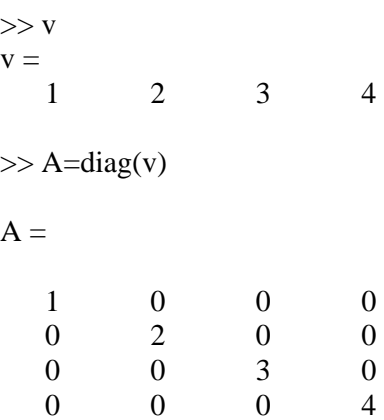

### **7. Matriks Segitiga**

Matriks segitiga adalah suatu matriks persegi berordo n dengan elemen-elemen matriks yang berada di bawah diagonal utama atau di atas diagonal utama semuanya bernilai nol

### **Matriks Segitiga Bawah**

### **Matriks Segitiga Atas**

 $\gg$  B=triu(A)  $B =$  1 2 3 0 4 6 0 0 5

#### **F. Manipulasi Matriks**

Misalkan matriks  $\overline{\phantom{a}}$  $\overline{\phantom{a}}$  $\overline{\phantom{a}}$ ⎠ ⎞  $\overline{ }$  $\overline{a}$  $\overline{a}$ ⎝  $\sqrt{}$ = 9 10 11 12 5 6 7 8 1 2 3 4 *A*

**1. Mengubah elemen baris ke-m kolom ke-n suatu matriks berordo**  $m \times n$ 

 $>> A(2,3)=2$  $A =$  1 2 3 4 5 6 2 8 9 10 11 12

*(mengubah elemen baris ke-2 kolom ke-3 matriks A dengan 2)* 

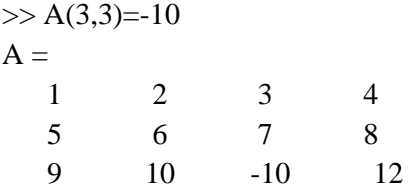

*(mengubah elemen baris ke-3 kolom ke-3 matriks A dengan -10* 

 $>> B = A(1:2,2:3)$  $B =$  2 3 6 7

*(membentuk matriks B, yang elemennya adalah baris 1 dan 2 matriks A dan kolom2 dan 3 matriks A)* 

# **2. Menggabungkan Matriks**

Misal  $A = \begin{bmatrix} 2 & 1 \\ 3 & 3 \end{bmatrix}$ ⎠ ⎞  $\overline{\phantom{a}}$  $=\begin{pmatrix} 2 & -1 \\ 3 & 3 \end{pmatrix}$  $A = \begin{pmatrix} 2 & 1 \\ 3 & 3 \end{pmatrix}, B = \begin{pmatrix} 2 & 2 \\ 3 & 2 \end{pmatrix}$ ⎠ ⎞  $\parallel$  $=\begin{pmatrix} 2 & 2 \\ 3 & 2 \end{pmatrix}$ *B*  $>> A=[2 -1; 3]$  $A =$  2 -1 3 3  $>> B=[2 2; 3 2]$  $\mathbf{B}=% \begin{bmatrix} \omega_{0}-i\frac{\gamma_{\rm{QE}}}{2} & \omega_{\rm{M}}\\ 2i\frac{\gamma_{\rm{p}}}{2} & \omega_{\rm{M}}-i\frac{\gamma_{\rm{p}}}{2}% \end{bmatrix}% ,$  2 2 3 2  $>> C=[A B]$  $C =$  2 -1 2 2 3 3 3 2  $>> C=[A;B]$  $C =$  2 -1 3 3 2 2 3 2

#### **Latihan**

Dengan menggunakan fungsi penghasil matriks khusus **magic, zeros, ones,eye, pascal** dan penggabungan matriks, tentukan perintah untuk membuat matriksmatriks berikut:

$$
A = \begin{pmatrix} 1 & 0 & 0 & 1 & 1 \\ 0 & 1 & 0 & 1 & 1 \\ 0 & 0 & 1 & 1 & 1 \\ 1 & 1 & 0 & 0 & 0 \\ 1 & 1 & 0 & 0 & 0 \end{pmatrix} \qquad B = \begin{pmatrix} 1 & 0 \\ 0 & 1 \\ 1 & 0 \\ 0 & 1 \end{pmatrix} \qquad C = \begin{pmatrix} 0 & 1 & 0 \\ 0 & 0 & 1 \\ 0 & 1 & 0 \\ 0 & 0 & 1 \end{pmatrix}
$$

$$
D = \begin{pmatrix} 1 & 1 & 1 & 4 \\ 1 & 2 & 3 & 4 \\ 1 & 3 & 6 & 4 \end{pmatrix} \qquad E = \begin{pmatrix} 1 & 3 & 3 & 0 \\ 4 & 2 & 0 & 3 \\ 1 & 0 & -2 & -2 \\ 0 & 1 & -2 & -2 \end{pmatrix}
$$

# **G. Penjumlahan dan Pengurangan Matriks**

Misal  $A = \begin{bmatrix} 2 & 1 \\ 3 & 3 \end{bmatrix}$ ⎠ ⎞  $\overline{\phantom{a}}$  $=\begin{pmatrix} 2 & -1 \\ 3 & 3 \end{pmatrix}$  $A = \begin{bmatrix} 2 & 1 \\ 3 & 3 \end{bmatrix}, B = \begin{bmatrix} 2 & 5 \\ 3 & 2 \end{bmatrix}$ ⎠ ⎞  $\parallel$  $=\begin{pmatrix} 2 & 2 \\ 3 & 2 \end{pmatrix}$ *B*

### **1. Penjumlahan Suatu Bilangan Real Terhadap Matriks**

>> C=2+A C = 4 1 5 5 >> C=2+B C = 4 4 5 4

#### **2. Penjumlahan Dua Buah Matriks**

>> C=A+B C = 4 1 6 5 >> C=B+A C = 4 1 6 5

**3. Pengurangan Suatu Bilangan Real Terhadap Matriks** 

 $>>$  C=A-2  $C =$  $0 \t -3$  1 1  $>> C = B - 2$  $C =$  $\begin{matrix} 0 && 0 \\ 1 && 0 \end{matrix}$ 1 0

# **4. Pengurangan Dua Buah Matriks**

>> C=A-B C = 0 -3 0 1 >> C=B-A C = 0 3 0 -1

#### **Latihan**

1. Jika diketahui matrixs 
$$
P = \begin{pmatrix} 3 & 5 \\ 4 & 9 \end{pmatrix}
$$
,  $Q = \begin{pmatrix} 1 & 8 \\ 6 & 7 \end{pmatrix}$ ,  $R = \begin{pmatrix} 2 & 1 \\ 3 & 2 \end{pmatrix}$ tentukanlah :  
\na.  $P + Q$  c.  $(P + Q) + R$  e.  $P - Q$  g.  $(P + Q) - R$   
\nb.  $Q + R$  d.  $P + (Q + R)$  f.  $Q - P$  h.  $Q - (R + Q)$   
\n2. Jika diketahui  $A = \begin{pmatrix} 2 & 3 & 4 & 5 \\ 3 & 4 & 5 & 6 \\ 4 & 4 & 4 & 4 \\ 5 & 5 & 5 & 5 \end{pmatrix}$ ,  $B = \begin{pmatrix} 1 & 2 & 3 & 4 \\ 1 & 2 & 3 & 5 \\ 1 & 2 & 3 & 6 \\ 1 & 2 & 3 & 7 \end{pmatrix}$ ,  $C = \begin{pmatrix} 4 & 3 & 1 \\ 4 & 3 & 1 \\ 4 & 2 & 2 \\ 4 & 2 & 2 \end{pmatrix}$   
\ntentukanlah :  
\na.  $A + B$  c.  $B(:,1:3) + C$  e.  $B - A + B$   
\nb.  $A + C$  d.  $A - B$  f.  $B(:,1:3) + C - A(:,1:3)$ 

#### **H. Perkalian Matriks**

$$
\text{Misal } A = \begin{pmatrix} 2 & -1 \\ 3 & 3 \end{pmatrix}, \ B = \begin{pmatrix} 2 & 2 \\ 3 & 2 \end{pmatrix}, \ C = \begin{pmatrix} 2 & 1 & 1 & 0 \\ 2 & 3 & 0 & 0 \end{pmatrix}
$$

### **1. Perkalian Suatu Bilangan Real Terhadap Matriks**

```
>> D=2*AD = 4 -2 
  6 6 
>> D=2*B 
D = 4 4 
  6 4 
>> D=2*C 
D = 4 2 2 0 
 4 6 0 0
```
### **2. Perkalian Dua Buah Matriks**

```
>> D=A*B
D = 1 2 
  15 12 
>> D=B*A
D = 10 4 
  12 3 
>> D=A*C 
D = 2 -1 2 0 
  12 12 3 0 
>> D=A*B*C 
D = 6 7 1 0 
 54 51 15 0
```
# **3. Perkalian Elemen Matriks**

>> D=A.\*B  $D =$  $\begin{array}{ccc} 4 & & -2 \\ 9 & & 6 \end{array}$ 9 6

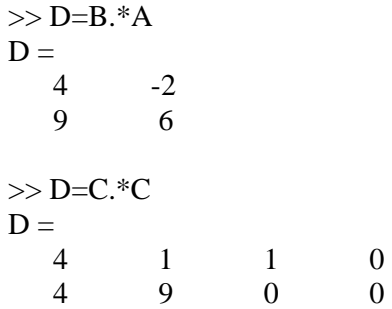

# **Latihan**

Jika diketahui matriks 
$$
A = \begin{pmatrix} 3 & -4 & 0 \ 2 & -2 & -2 \ 9 & -7 & 8 \end{pmatrix}
$$
,  $B = \begin{pmatrix} 1 & 3 & -1 \ 2 & 1 & -8 \ 8 & 0 & 2 \end{pmatrix}$ ,  $C = \begin{pmatrix} 0 & -9 & 3 \ 4 & 2 & -8 \ 4 & 0 & 1 \ 6 & 15 & 9 \end{pmatrix}$ 

Tentukanlah :

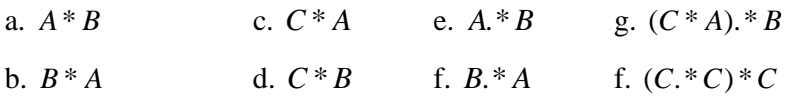

# **I. Transpose Matriks**

$$
Misal A = \begin{pmatrix} 2 & 0 & 2 \\ 3 & 3 & 7 \end{pmatrix}
$$
  
>> A=[2 0 2;3 3 7]  
A =  
2 & 0 & 2  
3 & 3 & 7  
>> A'  
ans =  
2 & 3  
0 & 3  
2 & 7  
>> (A')'  
ans =  
2 & 0 & 2  
3 & 3 & 7

#### **Latihan**

Tentukan transpose matriks-matriks berikut ini :

$$
A = \begin{pmatrix} 3 & -5 & 0 \\ 2 & -6 & -6 \\ 9 & -7 & -8 \end{pmatrix} B = \begin{pmatrix} 1 & 0 & -1 \\ 12 & 8 & 8 \\ -8 & 0 & 2 \end{pmatrix}, C = \begin{pmatrix} 0 & 19 & 3 \\ 3 & -2 & -8 \\ 9 & 10 & 1 \\ 0 & -5 & 9 \end{pmatrix}
$$

 $\overline{a}$  $\overline{\phantom{a}}$  $\overline{\phantom{a}}$ 

⎞

⎠

### **J. Determinan Matriks**

Misal  $A = \begin{bmatrix} 2 & 3 \\ -2 & 4 \end{bmatrix}$ ⎠ ⎞  $\parallel$ ⎝  $=\begin{pmatrix} 2 & 3 \\ -2 & 4 \end{pmatrix}$ 2 3  $A = \begin{bmatrix} 1 & 1 \\ 1 & 1 \end{bmatrix},$  $\overline{a}$  $\lfloor$  $\overline{a}$ ⎝  $\sqrt{}$ = 1 0 0 4 2 1 2 2 3 *B*  $>> A=[2 3;-2 4]$  $A =$  $\begin{array}{ccc} 2 & 3 \\ -2 & 4 \end{array}$  $-2$ >> B=[2 2 3;4 2 1;1 0 0]  $B =$  $\begin{array}{ccc} 2 & \hspace{1.5cm} 2 & \hspace{1.5cm} 3 \\ 4 & \hspace{1.5cm} 2 & \hspace{1.5cm} 1 \end{array}$  $\begin{array}{ccc} 4 & 2 & 1 \\ 1 & 0 & 0 \end{array}$  1 0 0  $\gg$  det(A)  $ans =$  14  $\gg$  det(B)  $ans =$ -4

### **K. Invers Suatu matriks**

Missal 
$$
A = \begin{pmatrix} 2 & 3 \\ -2 & 4 \end{pmatrix}
$$
,  $B = \begin{pmatrix} 2 & 2 & 3 \\ 4 & 2 & 1 \\ 1 & 0 & 0 \end{pmatrix}$ ,  $C = \begin{pmatrix} 9 & 5 \\ 7 & 4 \end{pmatrix}$ ,  $D = \begin{pmatrix} 4 & -5 \\ -7 & 9 \end{pmatrix}$ 

\n $\Rightarrow$  inv(A)

\nans = 2/7 -3/14

\n $\Rightarrow$  A\*inv(A)

\nans = 1 0 0 1

 $\gg$  inv(B)  $ans =$  0 0 1  $-1/4$   $3/4$   $-5/2$  $1/2$   $-1/2$  1  $>> B^*inv(B)$  $ans =$  1 0 0 0 1 0 0 0 1  $>> C=[9 5;7 4]$  $C =$  9 5 7 4  $\gg$  D=[4 -5;-79]  $D =$  4 -5 -7 9  $\gg$  inv(C)  $ans =$  4 -5 -7 9  $\gg$  inv(D)  $ans =$  9 5 7 4  $>> C*D$  $ans =$  1 0 0 1

# **L. Perpangkatan Matriks**

Misal  $A = \begin{bmatrix} 2 & 3 \\ 1 & 4 \end{bmatrix}$ ⎠ ⎞  $\parallel$  $=\begin{pmatrix} 2 & 3 \\ 1 & 4 \end{pmatrix}$  $A = \begin{bmatrix} 1 & 1 \\ 1 & 1 \end{bmatrix}$ ,  $\sqrt{2}$  $\overline{\phantom{a}}$  $\overline{\phantom{a}}$ ⎠ ⎞  $\overline{\phantom{a}}$  $\lfloor$  $\overline{a}$ ⎝  $\sqrt{}$ = 1 0 0 4 2 1 2 2 3 *B*  $A^42 = A^* A$ ,  $A^43 = A^* A^* A$ 

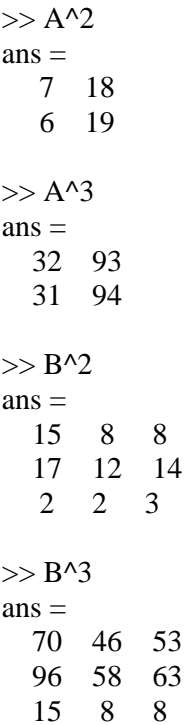

# **Perpangkatan Elemen Matriks**

>> A.^2 ans = 4 9 1 16 >> A.^3 ans = 8 27 1 64 >> B.^2 ans = 4 4 9 16 4 1 1 0 0 >> B.^3 ans = 8 8 27 64 8 1 1 0 0

# **M. Pembagian Matriks**

$$
\text{Misal } A = \begin{pmatrix} 9 & 5 \\ 7 & 4 \end{pmatrix}, \ B = \begin{pmatrix} 4 & -5 \\ -7 & 9 \end{pmatrix}
$$

# **1. Pembagian Kanan**

Jika  $A^{-1}$  ada, maka  $B / A = B * A^{-1}$ 

>> A=[9 5;7 4] A = 9 5 7 4 >> B=[4 -5;-7 9] B = 4 -5 -7 9 >> inv(A) ans = 4 -5 -7 9 >> B/A ans = 51 -65 -91 116 >> B\*inv(A) ans = 51 -65 -91 116

# **Operasi Elemen**

 $C = B. / A$ ,  $c_{ij} = b_{ij} / a_{ij}$ ,  $a_{ij} \neq 0$  $>>$  C=B./A  $C =$  4/9 -1 -1 9/4

# **2. Pembagian Kiri**

Jika  $A^{-1}$  ada, maka  $A \setminus B = A^{-1} * B$ 

$$
\Rightarrow A \setminus B
$$
  
ans = 51 -65  
-91 116  

$$
\Rightarrow inv(A)*B
$$
  
ans = 51 -65  
-91 116

# **Operasi Elemen**

 $C = A \setminus B$ ,  $c_{ij} = a_{ij} / b_{ij}$ ,  $b_{ij} \neq 0$  $>>$  C=A.\B  $C =$  4/9 -1 -1 9/4

# **Latihan**

1. Jika diketahui matriks 
$$
A = \begin{pmatrix} 1 & -3 \ 2 & 4 \end{pmatrix}
$$
,  $B = \begin{pmatrix} -1 & 2 \ 4 & 3 \end{pmatrix}$ tentukanlah  
\na.  $(A+B)(A-B)$  d.  $B^2$  g.  $A/B$  j.  $A/B$   
\nb.  $A^2$  e.  $A^2 - B^2$  h.  $B/A$  k.  $B \setminus A$   
\nc.  $(A+B)^2$  f.  $(A-B)^2$  i.  $A^2 + 2AB + B^2$   
\n2. Jika diketahui matriks  $A = \begin{pmatrix} 2 & -2 & 4 \ -1 & 3 & 4 \ 1 & -2 & -3 \end{pmatrix}$ ,  $B = \begin{pmatrix} -1 & -1 & -1 \ 0 & -1 & 0 \ 0 & 0 & 1 \end{pmatrix}$ ,  $C = \begin{pmatrix} 1 & 2 & 2 \ 2 & 1 & 2 \ 2 & 2 & 1 \end{pmatrix}$   
\n. Tunjukkanlah bahwa  
\na.  $A^2 = A$  d.  $D^3 = 0$  f.  $BA^{-1} = B/A$   
\nb.  $B^2 = I$  e.  $A^{-1}A$  g.  $A^{-1}B = A \setminus B$   
\nc.  $C^2 - 4C - 5I = 0$  f.  $(A')^{-1} = (A^{-1})$  h.  $(det(A)B)^{-1}$   
\n3. Diketahui matriks  $A = \begin{pmatrix} 3 & 5 \ -2 & -3 \end{pmatrix}$ ,  $B = \begin{pmatrix} 3 & 4 \ 5 & 7 \end{pmatrix}$ , Tentukanlah

⎠ ⎝ ⎠ a. *AB* c.  $(AB)^{-1}$  e.  $A^{-1}$  g.  $A^{-1}B^{-1}$ 

b. BA

\nd. 
$$
(BA)^{-1}
$$
 f.  $B^{-1}$  h.  $B^{-1}A^{-1}$ 

\n4. Diketahui matrix  $A = \begin{pmatrix} 2 & 3 \\ 3 & 5 \end{pmatrix}$ ,  $B = \begin{pmatrix} 1 & 2 \\ 3 & 4 \end{pmatrix}$ ,  $C = \begin{pmatrix} -6 & -5 \\ 5 & 4 \end{pmatrix}$ . Tentukanlah :

\na. ABC

\nb.  $(ABC)^{-1}$  d.  $C^{-1}B^{-1}A^{-1}$  f.  $((ABC)^{-1})^{-1}$ 

# **N. Menyelesaikan Sistem Persamaan Linear dengan Matriks**

### **1. Sistem Persamaan Linear Dua Variabel**

$$
\begin{cases} a_1x + b_1y = c_1 \\ a_2x + b_2y = c_2 \end{cases}
$$

SPDLV diatas dapat dituliskan dalam bentuk matriks, yaitu :

$$
\begin{aligned} \text{Misal} \ \ A &= \begin{pmatrix} a_1 & b_1 \\ a_2 & b_2 \end{pmatrix}, \ X = \begin{pmatrix} x \\ y \end{pmatrix}, \ C = \begin{pmatrix} c_1 \\ c_2 \end{pmatrix}, \ \text{maka} \\ AX &= C \Leftrightarrow \begin{pmatrix} a_1 & b_1 \\ a_2 & b_2 \end{pmatrix} \begin{pmatrix} x \\ y \end{pmatrix} = \begin{pmatrix} c_1 \\ c_2 \end{pmatrix} \end{aligned}
$$

Sehingga

$$
X = A^{-1}C \text{ atau } X = A \setminus C
$$

Atau

$$
x = \frac{D_x}{D}, y = \frac{D_y}{D}
$$
, dengan  $D = \begin{vmatrix} a_1 & b_1 \\ a_2 & b_2 \end{vmatrix}, D_x = \begin{vmatrix} c_1 & b_1 \\ c_2 & b_2 \end{vmatrix}, D_y = \begin{vmatrix} a_1 & c_1 \\ a_2 & c_2 \end{vmatrix}$ 

# **SPLDV mempunyai penyelesaian :**

- Tungggal, jika  $D \neq 0$
- Tak hingga, jika  $D = D_x = D_y = 0$
- Tidak Punya Penyelesaian, jika  $D = 0, D_x \neq 0, D_y \neq 0$

### **Contoh :**

a. Tentukan penyelesaian SPLDV berikut 
$$
\begin{cases} 2x - 3y = 7 \\ 3x + 4y = 36 \end{cases}
$$

### **Penyelesaian**

 $>> A=[2 -3;3 4]$  $A = \frac{1}{2}$  $-3$ <br>4 3 4  $\gg$  det $(A)$  $ans =$  17  $>> C=[7;36]$  $C =$  7 36  $\gg$  X=inv(A)\*C  $X =$  8 3  $>> X=A\setminus C$  $X =$  8 3

Jadi penyelesaian dari SPLDV di atas adalah *x* = 8, *y* = 3

b. Tentukan penyelesaian SPLDV  $\overline{a}$ ⎨  $\sqrt{2}$  $-2y = -y =$  $2x - 2y = -1$ 4  $x - 2y$  $x - y$ 

# **Penyelesaian**

>> A=[1 -1;2 -2] A = 1 -1 2 -2 >> C=[4;-1] C = 4 -1

 $\gg$  X=inv(A)\*C Warning: Matrix is singular to working precision.  $X =$  0/0 0/0

 $>> X=A\setminus C$ Warning: Matrix is singular to working precision.  $X =$  1/0 1/0  $\gg$  det(A)  $ans =$ 0

*SPLDV di atas tidak mempunyai penyelesaian karena*  $D = 0, D_x \neq 0, D_y \neq 0$ 

```
>> A=[1 -1;2 -2]A = 1 -1 
    2 -2 
\gg det(A)
ans = 0 
>> Dx=[4 -1;-1 -2]
Dx = 4 -1 
  -1 -2\gg det(Dx)
ans = -9 
>> x = det(Dx)/det(A)Warning: Divide by zero. 
\mathbf{x} = -Inf 
>> Dy=[1 4;2 -1]
Dy = 1 4 
    2 -1 
\gg det(Dy)
ans = -9 
\gg y=det(Dy)/det(A)
```
Warning: Divide by zero.  $y =$ -Inf

c. Tentukan penyelesaian SPLDV  $\overline{a}$ ⎨  $\sqrt{2}$  $+ 3y =$  $+ y =$  $3x + 3y = 6$ 2  $x + 3y$ *x y*

Penyelesaian

 $>> A=[1 1;3 3]$  $A =$  1 1 3 3  $\gg$  det(A)  $ans =$  0  $>> C=[2;6]$  $C =$  2 6  $\gg$  X=inv(A)\*C Warning: Matrix is singular to working precision.  $X =$  1/0 1/0  $>> X=A\setminus C$ Warning: Matrix is singular to working precision.  $X =$  1/0 1/0 SPLDV di atas punya tak hingga penyelesaian karena  $D = D_x = D_y = 0$ 

 $>> A=[1\;1;3\;3]$  $A =$  1 1 3 3  $\gg$  det(A)  $ans =$  0  $>>$  Dx=[2 1;6 3]  $Dx =$  2 1 6 3  $\gg$  det(Dx)  $ans =$  0  $>>$  Dy=[1 2;3 6]  $Dy =$  1 2 3 6  $\gg$  det(Dy)  $ans =$  0  $\gg$  x=det(Dx)/det(A) Warning: Divide by zero.  $\mathbf{x} =$  NaN  $\gg$  y=det(Dy)/det(A) Warning: Divide by zero.  $y =$ NaN

# **2. Sistem Persamaan Linear Tiga Variabel**

Misal  $\{$  $x + 2y + z = 7$  $\{2x + y + z = 4$  $\int x + y - z = -3$ 

Maka penyelesaian SPLTV tersebut adalah

```
\gg A=[1 1 -1;2 1 1;1 2 1]
A = 1 1 -1 
    2 1 1 
   \begin{array}{ccc} 2 & 1 \end{array}\gg det(A)
ans = -5 
>> C=[-3;4;7]C = -3 
    4 
    7
```
>> X=inv(A)\*C X = -1 2 4 >> X=A\C X = -1 2 4

Jadi penyelesaian SPLTV di atas adalah *x* = −1, *y* = 2,*z* = 4

#### **Latihan**

Tentukan penyelesaian dari system persamaan linear berikut ini :

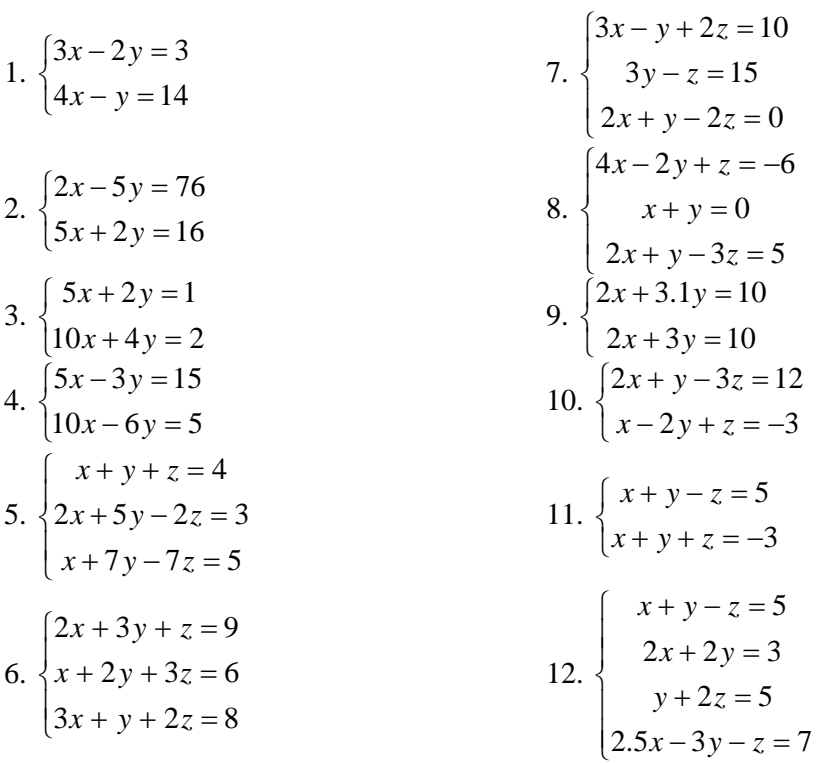

#### **Daftar Pustaka**

Sahid, 2004. *Petunjuk Praktikum Aplikasi Komputer dengan Matlab (Edisi Revisi*), Laboraturium Komputer Jurusan Pendidikan Matematika FMIPA UNY.

\_\_\_\_\_\_\_\_, 2001. *Matlab : The Language of Technical Computing Version 6.1.0.450 Release 12.1*. The Mathwork Inc. www.mathwork.com ,